## <span id="page-0-0"></span>3D-Scanner with Kinect/LeapMotion

#### Роман Васильев

Санкт-Петербургский Национальный Исследовательский Академический Университет Российской Академии Наук

> Научный руководитель Кирилл Кринкин

21 декабря 2015 г.

# Содержание

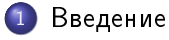

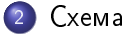

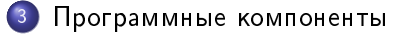

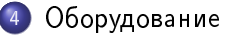

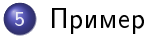

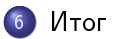

#### <span id="page-2-0"></span>• Цель

- Разработать 3D-сканер
- $\bullet$  Задачи
	- Изучить API RGB-D сенсоров
	- Разработка аппаратной части сканера
	- $\bullet$  Разработка алгоритма построения 3D-модели
- Результат
	- Разработать 3D-сканер

#### <span id="page-3-0"></span>Схема

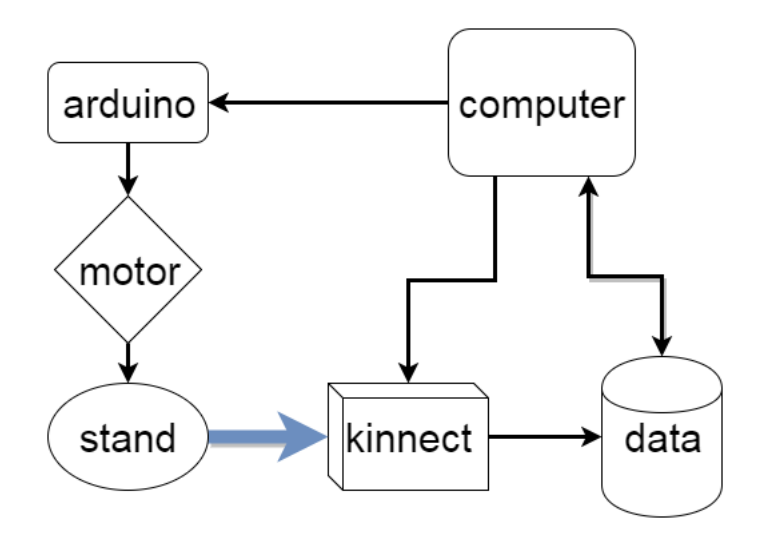

- <span id="page-4-0"></span> $\bullet$  Для получение данных с Kinect использовалась библиотека libfreenect, написанная на C. Работа с кинектом происходила при помощи интерфейсов, написанных на  $C++$ .
- $\bullet$  Для обработки облаков точек использовалась библиотека Point Cloud Library. Из-за того, что шаблонные классы каждый раз долго пересобирались, была собрана динамическая библиотека с нужными интерфейсами.
- $\bullet$  Все интерфейсы были обернуты в классы Python при помощи SWIG для удобства работы.
- Чуть-чуть кода для Arduino на C.

Весь код находится в репозитории <https://github.com/nizshee/scannect>

# <span id="page-5-0"></span>Kinect

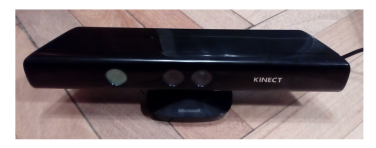

 $Kinect - 6$ есконтактный сенсорный игровой контроллер, первоначально представленный для консоли Xbox 360, и значительно позднее для персональных компьютеров. Предполагается, что компьютер работает под управлением Windows.

 $C$ остав:

- Color Sensor просто **Ka**Mepa
- IR Emitter инфракрасный излучатель
- IR Depth Sensor инфракрасный приемник.

Максимальное разрешение карты глубины 640x480 (30 fps).

# Крутящаяся подставка

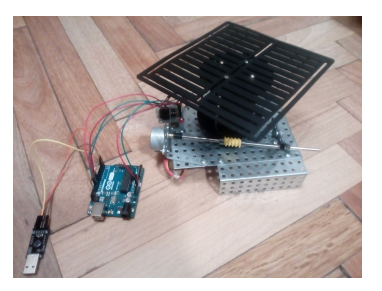

Состоит из: шагового двигателя (поворот подставки), Arduino (прием комманд и управление шаговым двигателем) и безымянного конструктора.

С помощью библиотеки PySerial через цифровые порты ввода/вывода (RX/TX) подаются команды на Arduino, на какой угол нужно развернуть подставку.

Поворот с точностью  $\sim 1$ градуса.

### Установка

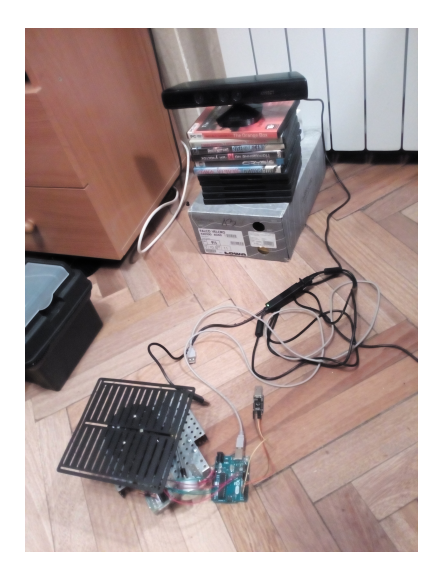

Kinect поднят для того, чтобы был виден верх образца. Принцип работы:

- Образец сканируется при помощи Kinect, поворачивается на небольшой угол, снова сканируется и т.д.
- После этого полученные облака точек накладываются друг на друга (при помощи ndt) и сливаются в одно большое скопление точек.
- Оно сглаживается и  $\bullet$ фильтруется.

<span id="page-8-0"></span>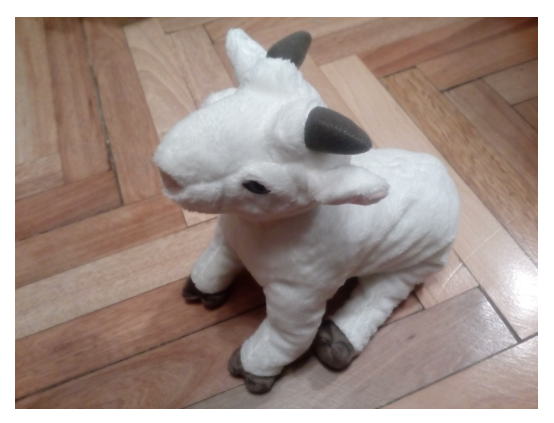

Попытка оцифровать козлика. Стоит учесть, что козлик был достаточно большим и имел сложную форму. Поэтому некоторые участки содержат больше точек, некоторые меньше.

Пример

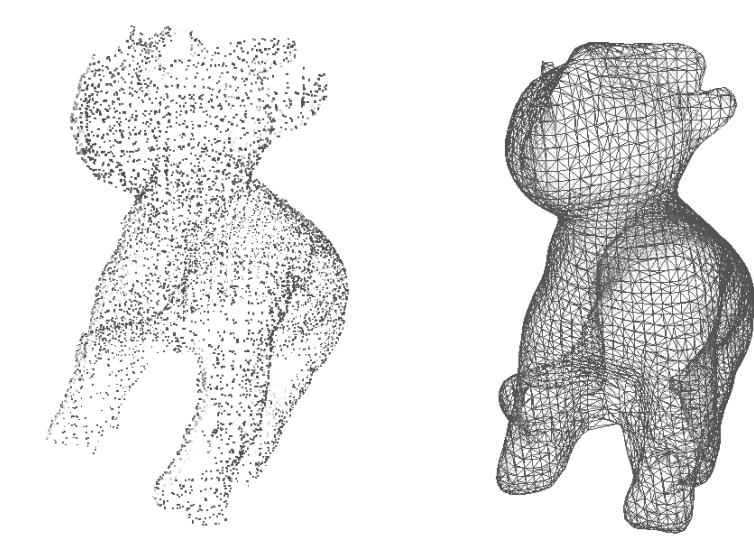

Роман Васильев (СПбАУ)

- <span id="page-10-0"></span> $\bullet$  Получилось сделать прототип  $3D$ -сканера.
- $\bullet$  Можно делать 3D-модели объектов, которые при поворотах изменяются плавно
- $\bullet$  Хуже дела обстоят с объектами, типа параллелепипедов.
- $\bullet$  Можно было бы добавить окраску точек в соответсвуюцие цвета.

# <span id="page-11-0"></span>Спасибо!